## Package 'BNN'

February 2, 2018

Type Package

Title Bayesian Neural Network for High-Dimensional Nonlinear Variable Selection

Version 1.0.2

Date 2018-02-02

**Depends**  $R$  ( $>= 3.0.2$ )

Imports mvtnorm

Description Perform Bayesian variable selection for high-dimensional nonlinear systems and also can be used to test nonlinearity for a general regression problem. The computation can be accelerated using multiple CPUs. You can refer to <doi:10.1080/01621459.2017.1409122> for more detail.

License GPL-2

LazyLoad true

NeedsCompilation yes

Repository CRAN

Date/Publication 2018-02-02 21:51:53 UTC

RoxygenNote 6.0.1

Author Bochao Jia [ctb, aut, cre, cph], Faming Liang [ctb], Robert Gentleman [cph], Ross Ihaka [cph], The R Core Team [cph]

Maintainer Bochao Jia <jbc409@ufl.edu>

### R topics documented:

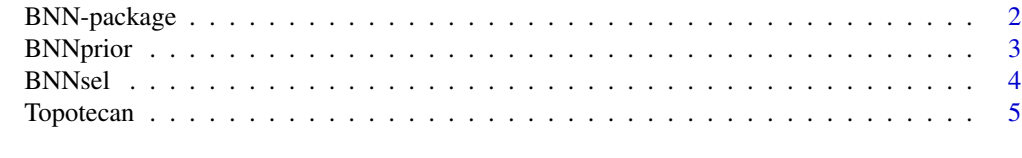

**Index** [6](#page-5-0) **6** 

<span id="page-1-0"></span>

#### Description

Perform Bayesian variable selection for high-dimensional nonlinear systems. The computation can be accelerated using multiple CPUs. The package can also be used to test nonlinearity for a general regression problem.

#### Details

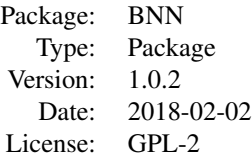

The Bayesian neural network used in the package is a one-hidden layer feedforward neural network with shortcut connections. The first module of the package is to calculate the prior probabilities assigned to the class of linear models (i.e., those networks with only shortcut connections) and the class of nonlinear models; and the second module is to perform nonlinear variable selection and calculate the posterior probabilities of the classes of linear and nonlinear models.

#### Author(s)

Bochao Jia, Faming Liang Maintainer: Bochao Jia<jbc409@ufl.edu>

#### References

Liang, F., Li, Q., and Zhou, L. (2017). Bayesian Neural Networks for Selection of Drug Sensitive Genes. Journal of the American Statistical Association.

Xue, J. and Liang, F. (2017). Robust model-free feature screening for ultrahigh dimensional data. Journal of Computational and Graphical Statistics, in press.

#### Examples

```
library(BNN)
BNNprior(50, 1, hid_num = 3,lambda=0.025,total_iteration = 10000, popN = 10)
```
<span id="page-2-0"></span>

#### Description

Calculating the prior probability of linear and nonlinear classes of BNN models.

#### Usage

```
BNNprior(dimX, dimY, hid_num = 3,lambda=0.025,total_iteration=1000000,popN = 20)
```
#### Arguments

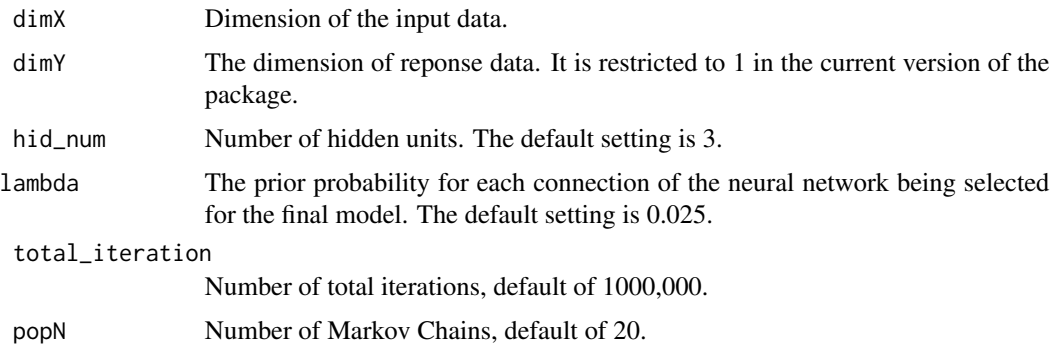

#### Value

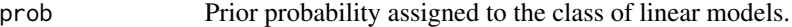

#### Author(s)

Bochao Jia and Faming Liang

#### References

Liang, F., Li, Q., and Zhou, L. (2017). Bayesian Neural Networks for Selection of Drug Sensitive Genes. Journal of the American Statistical Association.

#### Examples

```
library(BNN)
BNNprior(50, 1, hid_num = 3, lambda=0.025, total_iteration = 10000, popN = 5)
```
#### <span id="page-3-0"></span>Description

Perform variable selection and calculate posterior probabilities for the classes of linear and nonlinear of models.

#### Usage

```
BNNsel(X,Y,train_num,hid_num=3,lambda=0.025,total_iteration=1000000
,popN=20,nCPUs=20)
```
#### Arguments

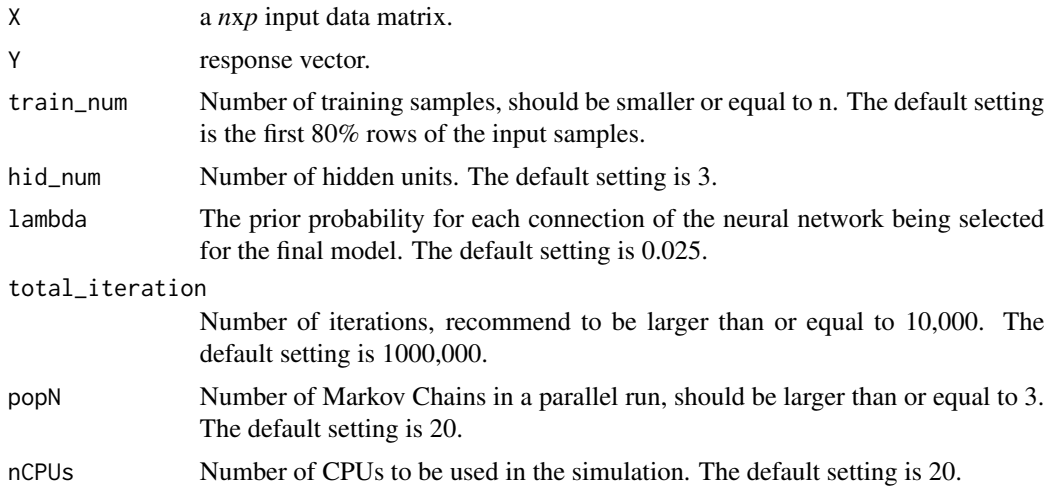

#### Value

A list of five elements:

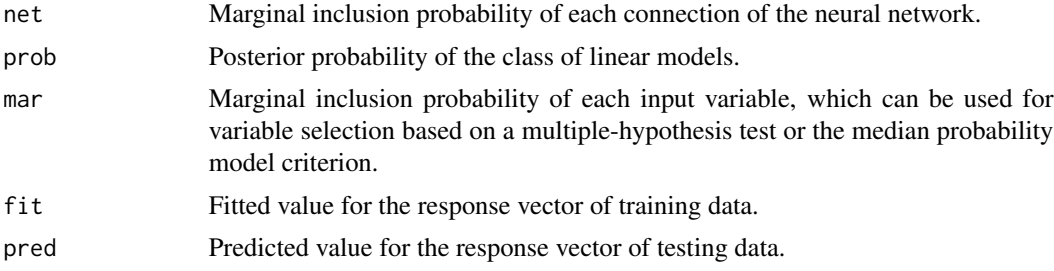

#### Author(s)

Bochao Jia and Faming Liang

#### <span id="page-4-0"></span>Topotecan 5

#### References

Liang, F., Li, Q., and Zhou, L. (2017). Bayesian Neural Networks for Selection of Drug Sensitive Genes. Journal of the American Statistical Association.

#### Examples

```
## simulate data ##
library(BNN)
library(mvtnorm)
n <- 200
p \le -50X \leftarrow \text{rmvnorm}(n, \text{mean} = \text{rep}(1, p), \text{sigma} = \text{diag}(\text{rep}(1, p)))eps < -rnorm(n, 0, 0.5)Y <- X[,1]*X[,2]+3*sin(X[,3])-2*cos(X[,4])+X[,5]^2+eps
### fit BNN model ###
BNNsel(X,Y,hid_number = 3,lambda=0.025, total\_iteration = 100000, popN = 10, nCPUs = 10)
```
Topotecan *Example dataset*

#### Description

A subset drug response data extracted from the cancer cell line encyclopedia (CCLE) database for the drug topotecan.

#### Usage

data(Topotecan)

#### Format

- X a *n*x*p* data matrix; n=491, p=89
- Y response vector.

#### References

Liang, F., Li, Q., and Zhou, L. (2017). Bayesian Neural Networks for Selection of Drug Sensitive Genes. Journal of the American Statistical Association.

Xue, J. and Liang, F. (2017). Robust model-free feature screening for ultrahigh dimensional data. Journal of Computational and Graphical Statistics, in press.

# <span id="page-5-0"></span>Index

∗Topic BNNprior BNNprior, [3](#page-2-0) ∗Topic BNNsel BNNsel, [4](#page-3-0) ∗Topic datasets Topotecan, [5](#page-4-0) ∗Topic package BNN-package, [2](#page-1-0)

BNN-package, [2](#page-1-0) BNNprior, [3](#page-2-0) BNNsel, [4](#page-3-0)

Topotecan, [5](#page-4-0)